## **Trabalho Prático 3b.**

Expansão de uma função em termos das funções de onda para uma partícula numa caixa

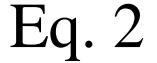

Eq.  $3$ 

$$
\begin{cases}\nf(x) = x & 0 \le x \le \frac{L}{2} \\
f(x) = L - x & \frac{L}{2} \le x \le L\n\end{cases}
$$

$$
f(x) = \sum_{n=1}^{\infty} a_n \psi_n(x)
$$

Considerando uma caixa mono-dimensional unitária (i.e.,  $L = 1$ ), construa um 1. programa em Python que:

- a. Permita criar uma representação gráfica de  $f(x)$  data pela equação 3 para diferentes valores de  $n$ .
- b. Utilize um critério para determinar o número de termos,  $n$ , no somatório da equação 3, necessários para obter uma representação aceitável de  $f(x)$ , e que indique o número de termos necessários para satisfazer essa condição.
- c. Que disponibilize os dados calculados de forma a que seja possível representar graficamente os resultados da equação 3 em função de  $n$ , e a sua comparação com a função exata  $f(x)$  (equação 2).

$$
G=\sum_{i=1}^n i
$$

 $n = 10$  $sum = 0$ for  $i$  in range( $\overline{n+1}$ ):  $\overline{\text{sum}}$  +=  $\overline{\text{i}}$ print(sum)

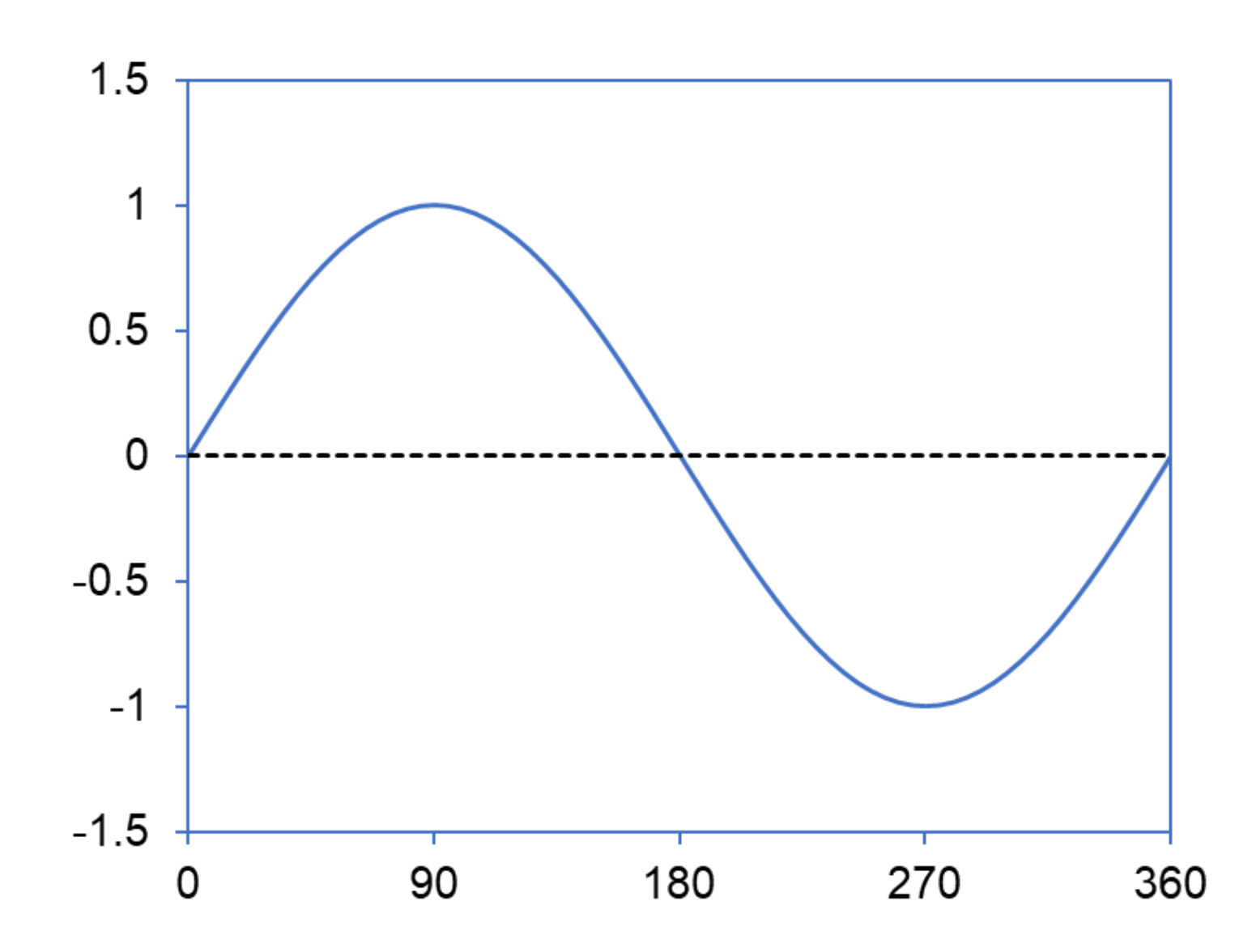

$$
f(x) = 0
$$
  

$$
f^*(x) = \sum_{n=1}^{\infty} a_n \psi_n(x)
$$

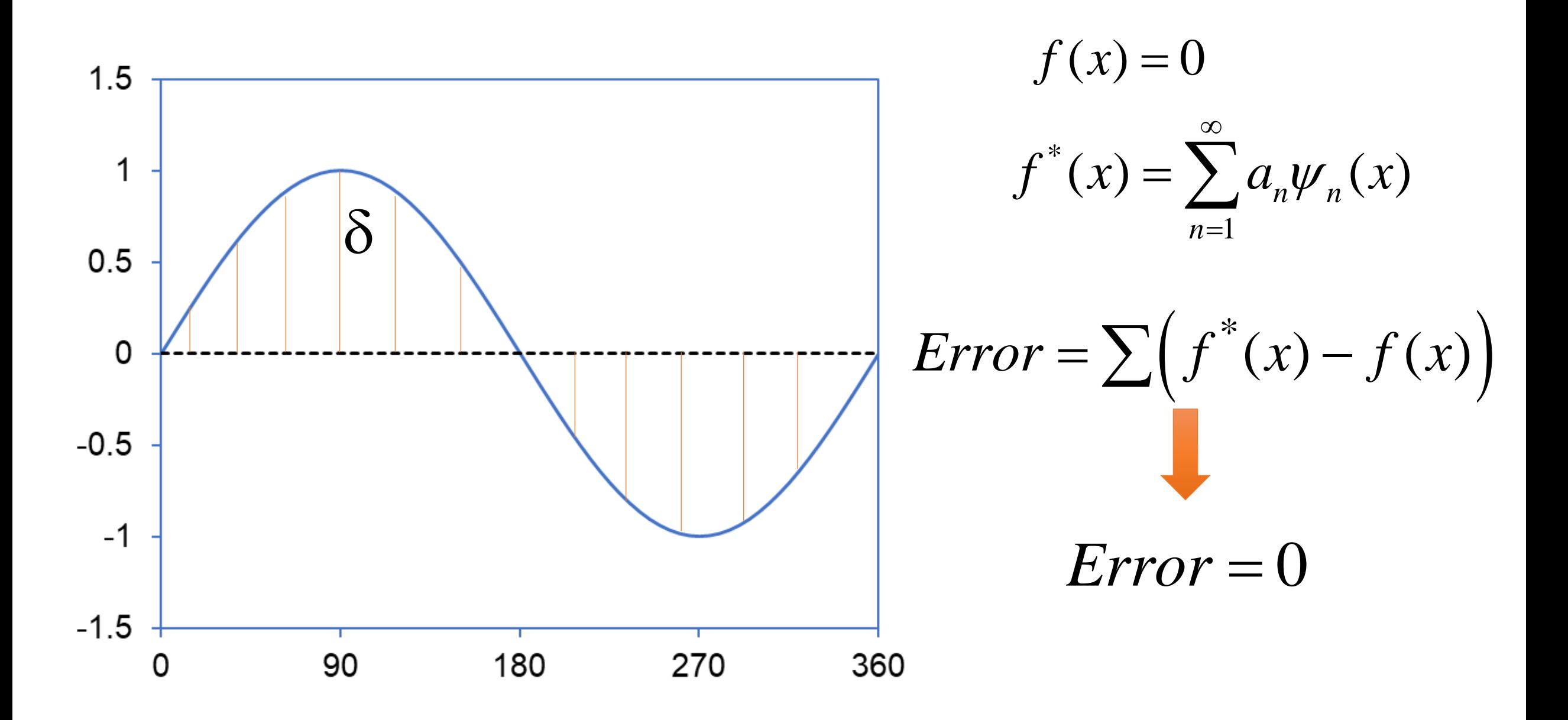

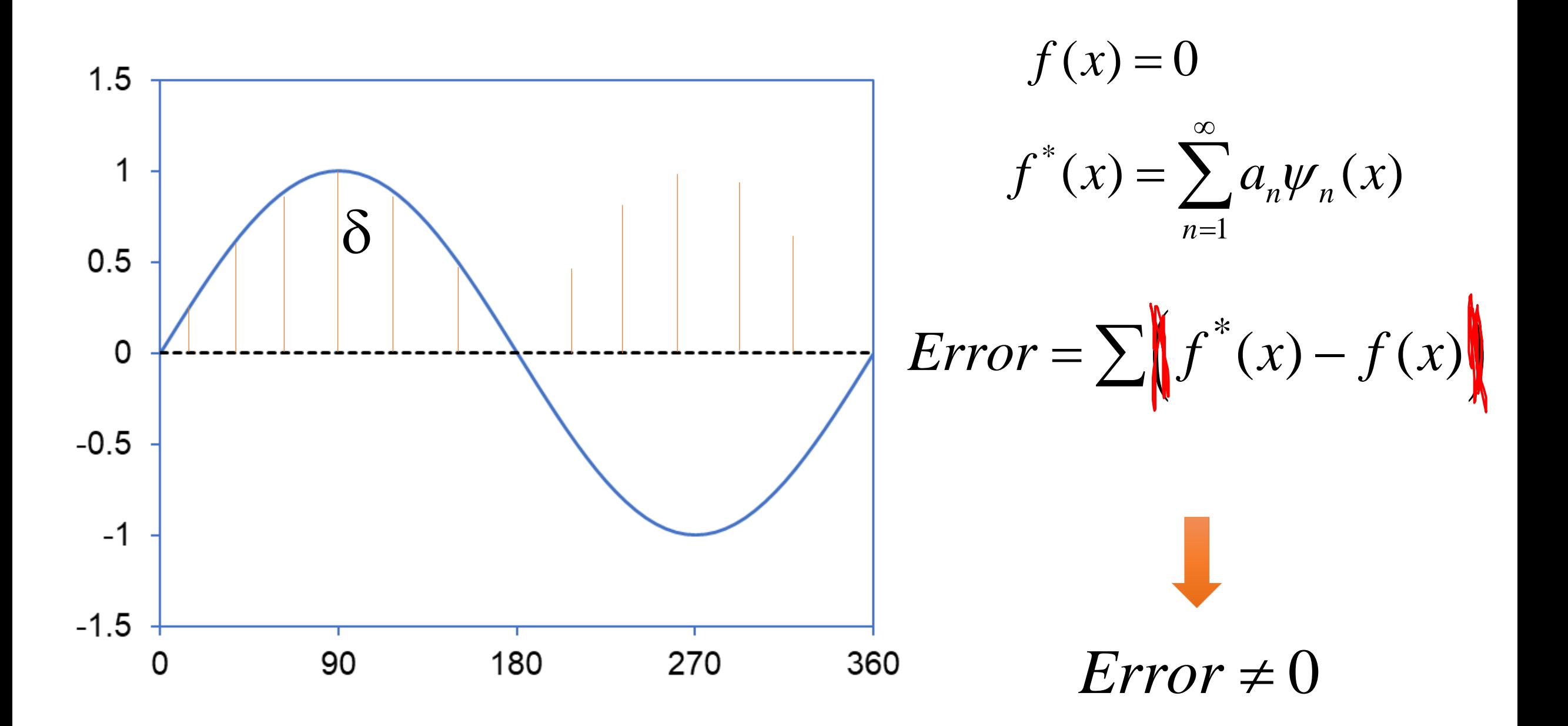

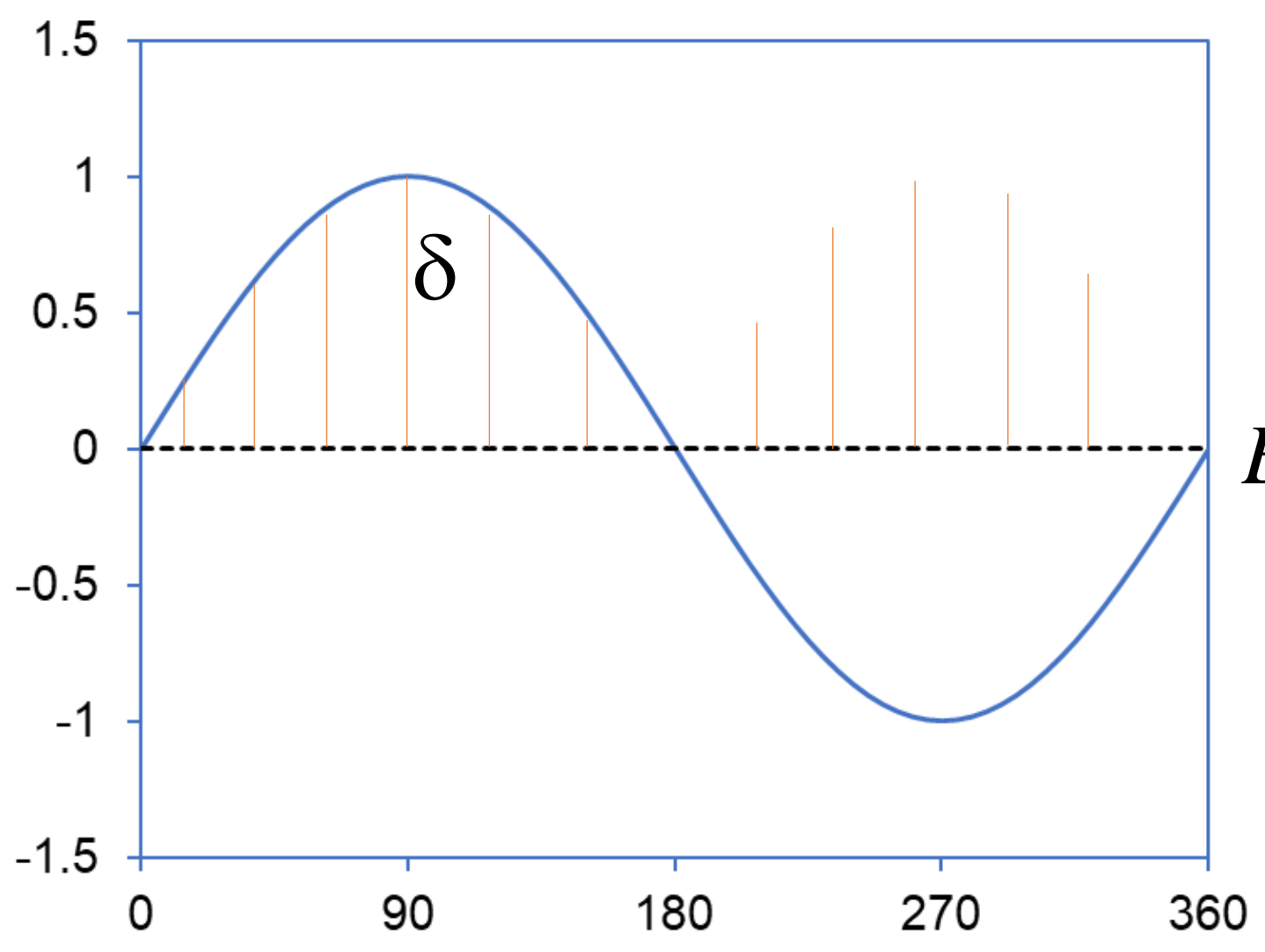

$$
f(x) = 0
$$
  

$$
f^*(x) = \sum_{n=1}^{\infty} a_n \psi_n(x)
$$
  
*Error* =  $\sum \left( f^*(x) - f(x) \right)^2$   
Procuramos assim o valor  
de *n* para o qual o erro é

Procuramos assim o valor de *n* para o qual o erro é menor de que um dado valor (e.g. 0.01).